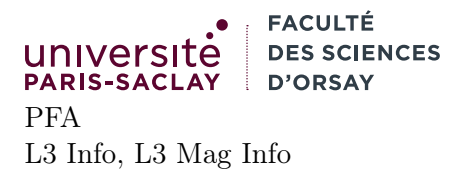

# TP 7

# Présentation

Le but du TP est de se familiariser avec la structure de trie (« tri » ou « traille », comme vous voulez). Il convient d'avoir lu le fichier trie.ml disponible sur la page du cours. Le fichier en ligne contient des exemples et de nombreux commentaires qui ne sont pas dans le fichier du TP (pour ne pas alourdir trop ce dernier visuellement).

On s'attend à ce qu'une séance de 2h soit suffisant pour aborder les parties 1 et 2. La partie 3 (dessin d'arbres dans la console) est optionnelle mais permet de travailler des parcours récursifs d'arbres un peu subtils.

# 1 Opérations sur les tries

1. Écrire la fonction d'ajout dans un trie :

add : string -> 'a -> 'a trie -> 'a trie

Cette fonction prend en argument une clé, une valeur et un trie et renvoie le trie dans lequel la valeur a été ajoutée pour la clé. Le principe est similaire à celui de la recherche. On parcours la clé caractère par caractère. On appelle nœud courant, la valeur Node(o, l) sur laquelle on est.

- si on est en fin de chaîne, alors on peut créer un nœud Node (Some v, l), où v est la valeur à ajouter (la fonction d'ajout remplace donc une éventuelle ancienne valeur s'il y en avait une).
- sinon on est sur le  $i<sup>eme</sup>$  caractère ci, on parcourt la liste des couples (c, t) de la liste 1 :
	- si c est égal à ci, alors ajouter récursivement la valeur v dans le sous-arbre t en avançant au caractère  $i + 1$ ;
	- si c est plus petit que ci, alors ajouter v dans la suite de la liste, (on n'oubliera pas de remettre le couple (c, t) en début de liste)
	- si c est plus grand que ci ou que la liste est vide, alors il suffit d'ajouter la valeur v dans l'arbre empty en avançant au  $(i + 1)^{eme}$  caractère
- 2. Tester votre fonction en ajoutant les associations suivante dans un trie initialement vide :

 ${^{\prime}}$ "  $\leftrightarrow$  10, "abc"  $\leftrightarrow$  11, "abd"  $\leftrightarrow$  12}

verifier que vous retrouvez bien ces valeurs avec find. Vérifier aussi que find\_trie sur la clé "abd" vous renvoie bien un nœud non terminal.

- 3. Écrire la fonction union : ('a \* 'a -> 'a) -> 'a trie -> 'a trie -> 'a trie qui fait l'union de deux tries. Cette fonction est telle que **union choose t1 t2** renvoie le trie contenant les clés de t1 et celles de t2. Pour les valeurs associées à ces clés :
	- si une clé n'est présente que dans t1 ou dans t2, la valeur associée est utilisée dans le résultat
	- si une même clé est présente dans les deux tries, alors les valeurs associées sont passées (sous forme d'un couple) à la fonction choose qui choisira l'une des deux valeurs. Par exemple, union fst t1 t2 renvoie l'union des deux tries et choisi les valeurs de t1 en cas de conflit.
- 4. Utiliser les deux listes keys1 et keys2 pour construire deux tries. Le premier trie, t\_add est construit en ajoutant tour à tour les clés de keys1 et keys2 On choisira d'associer la même valeur pour toutes les clés (par exemple 1). Construire maintenant un trie t\_union résultant de l'union d'un trie construit à partir de keys1 et d'un autre construit à partir de keys2.
- 5. D'après vous est-ce que t\_add et t\_union auront la même forme ? Vous pouvez tester en regardant le résultat de l'expression OCaml  $t\_add = t\_union$  (on rappelle que = est l'égalité structurelle qui parcours récursivement deux valeurs du même types tester leur égalité). Est-ce une propriété que l'on peut avoir avec les tables de hachage ou les arbres binaires de recherche ? (justifier).

## 2 Complétion

On souhaite maintenant illustrer une application particulièrement importante des trie : la complétion d'une chaîne donnée par un suffixe.

On implémente pour cela l'algorithme du cours qui permet de renvoyer la liste des clés d'un trie. Dans cette partie, on ignore les valeurs et on se contente de tester si les nœuds sont terminaux (Some \_) ou non-terminaux (None) (en d'autres termes on considère nos trie comme des ensembles).

1. Écrire une fonction rev\_implode : char list -> string qui renverse une liste de caractères et les assemble en une chaîne.

Les fonctions List.rev\_map, String.concat et String.make peuvent être utilisées pour écrire cette fonction simplement. Ces dernières sont documentées ici :

- <https://v2.ocaml.org/releases/4.14/api/List.html>
- <https://v2.ocaml.org/releases/4.14/api/String.html>
- 2. Écrire maintenant une fonction all\_keys : 'a trie -> string list qui renvoie toutes les clés d'un trie donné en argument, dans l'ordre croissant.
- 3. En déduire une fonction complete : string -> 'a trie -> string list qui étant donné un trie et une chaîne revoie toutes les suffixes de cette chaîne présent dans le trie.
- 4. Écrire un code de test qui :
	- charge le fichier french.txt fourni dans un trie
	- effectue ensuite une boucle qui demande à l'utilisateur une chaîne de caractère et affiche toutes les complétions possibles du dictionnaire français. On pourra utiliser la fonction In\_channel.input\_line pour lire le fichier (cf. TP7) et la fonction read\_line () pour lire les saisies de l'utilisateur.

### 3 Comparaisons

Écrire du code de test qui

- charge une liste de mots dans une table de hachage, dans une map (via un module **module StrMap = Map.Make**( et dans un trie, et qui associe pour chaque mot du dictionnaire l'entier 1.
- effectue un grand nombre (par exemple 100000) recherches dans un mot que vous savez être dans le dictionnaire

(vous devez donc écrire 6 fonctions, une pour chaque type de test et chaque structure de données). Testez vos fonctions avec les mots du fichier french.txt et mesurer leur temps d'exécution avec la fonction ci-dessous,

```
1 let time f arg msg =
2 let () = Gc. full_major () in
3 let () = Gc.compact () in
4 let t0 = Unix.gettimeofday () in
5 let res = f arg in
6 let t1 = Unix.gettimeofday () in
7 Printf.printf "\%s: %fms\n" msg (1000. *. (t1-.t0));
8 res
```
L'appel time f arg msg calcule le temps passé dans le calcul de f arg, une fois ce calcul fait, il affiche le temps écoulé en ms puis renvoie la valeur calculée. La fonction force un appel au garbage collector pour éviter que ce dernier ne se déclenche de façon intempestive pendant l'exécution de f. Proposer des hypothèses pour ces temps d'exécution, elles seront discutées en cours.

## 4 Dessine moi un trie

On se propose de dessiner un trie en ASCII-art, comme dans les supports de cours en utilisant :

— des séquences d'échappement ANSI pour mettre les nœuds terminaux en bleu

— des caractères Unicode de dessin de « boîtes » pour les liens dans l'arbre Les caractères Unicode en question sont disponible sur la page :

[https://en.wikipedia.org/wiki/Box\\_Drawing](https://en.wikipedia.org/wiki/Box_Drawing)

<mark>a</mark> a a b c  $b - c$ d

Pour afficher un caractère dans le terminal, on peut utiliser le format "%c". Attention cependant des « caractères » tels que " $_{T}$ " ne sont représentable que par des séquences UTF-8 (le code de ces caractères fait plus que un octet). Ils ne sont donc pas représentables par le type char d'OCaml. On pourra donc écrire Printf.printf "%s" " $\uparrow$ ", mais pas Printf.printf "%c" ' $\uparrow$ '

Un affichage en couleur dans le terminal peut être fait au moyen de la séquence :

#### Printf.printf  $"\x1b[nm....\x1b[0m"$

Ou n est le code de la couleur que l'on souhaite utiliser et ..... le texte à afficher. Les codes couleurs sont documentés ici :

[https://en.wikipedia.org/wiki/ANSI\\_escape\\_code](https://en.wikipedia.org/wiki/ANSI_escape_code)